$<<$ Office $>>$ 

 $<<$  Office  $>$ 

, tushu007.com

- 13 ISBN 9787500667780
- 10 ISBN 7500667787

出版时间:2006-4

 $1 \quad (2006 \quad 4 \quad 1)$ 

页数:372

PDF

更多资源请访问:http://www.tushu007.com

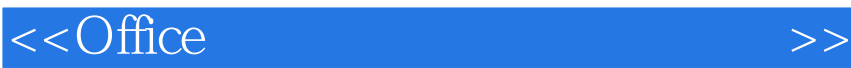

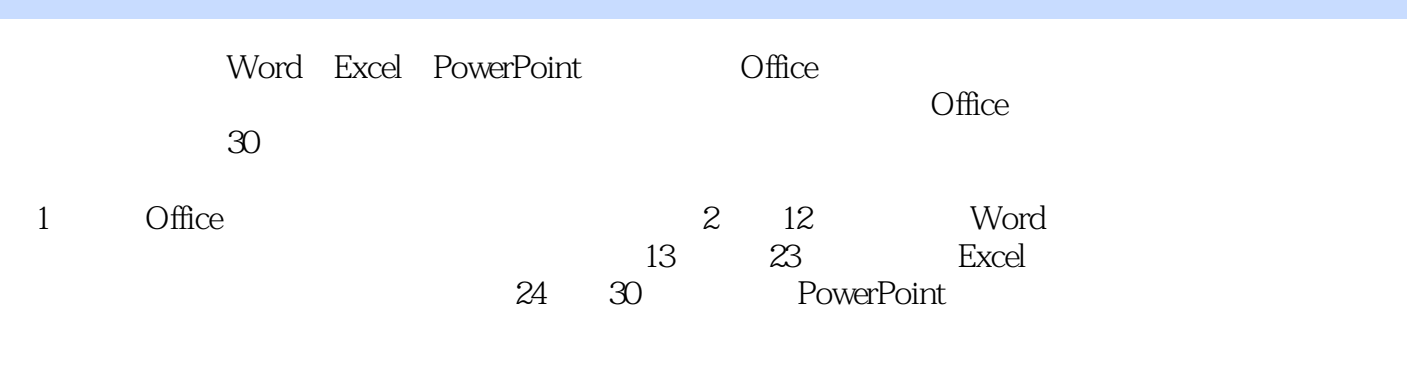

, tushu007.com

Office 2003

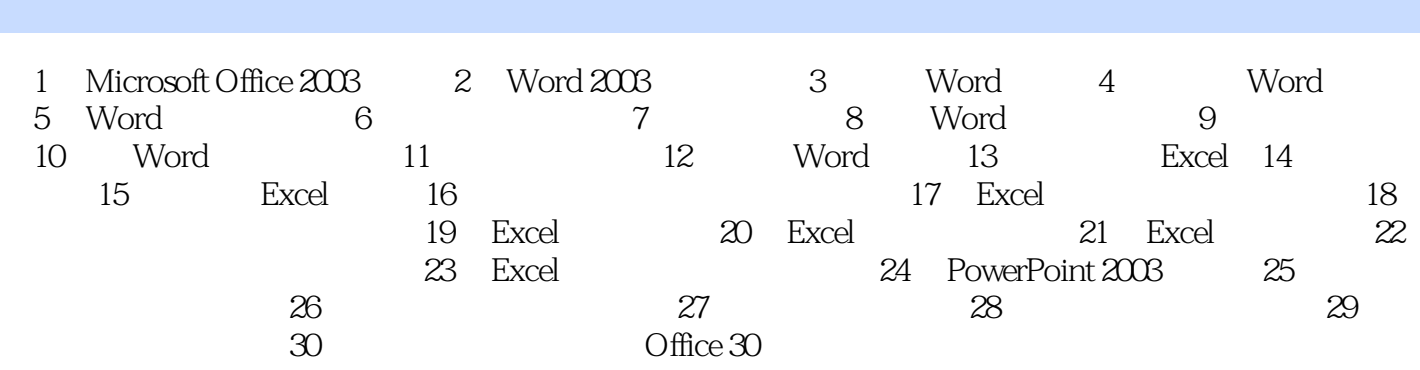

 $<<$ Office $>>$ 

, tushu007.com

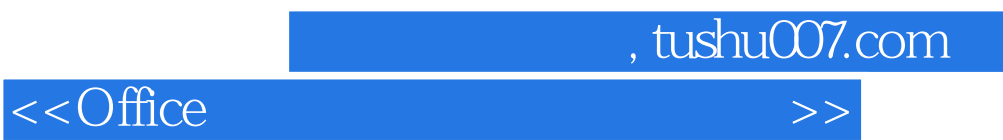

本站所提供下载的PDF图书仅提供预览和简介,请支持正版图书。

更多资源请访问:http://www.tushu007.com